**www.freemaths.fr**

## **TLE Technologique Mathématiques (STI2D & STL)**

## **Algorithmes exp(x)**

# LE LE LE **CORRIGÉ DE L'EXERCICE**

**freemaths.fr Maths, Terminale Technologique STI2D, STL**

### **Le Maire**

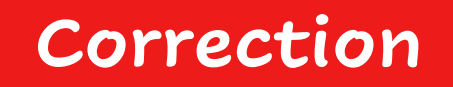

**1. Expliquons la première ligne de l'algorithme :**

Il faut utiliser la fonction exponentielle dans la fonction Python.

**On doit donc l'importer depuis la bibliothèque math.**

**2. Ecrivons l'instruction que devra écrire le Maire dans la console pour estimer le nombre d'habitants de sa commune en 2040 :**

**Il doit utiliser la fonction avec la valeur de** *t* **telle que :** 

 $2030 + t = 2040$ 

**On trouve donc**  $t = 10$ **.** 

Le Maire devra ainsi écrire l'instruction suivante dans la console :

```
>>> population(10)
```
#### **3. Donnons une estimation, arrondie à l'unité, du nombre d'habitants de cette commune en 2040 :**

En utilisant la fonction avec cette instruction, on trouve :

#### >>> population(10) 2262.0935450898987

**Le nombre d'habitants de la commune en 2040 sera donc d'environ 2262.**